# How to Hire Student Employees

## **→ STEP 1: Contact Jenn with the following information:**

- Student Name and Baylor ID Number
- Position Title *(should represent the work being performed)*
- Number of Available Openings
- Name of Direct Supervisor *(this person will be approving timecards in certain circumstances)*
- Hours per Week
- Hourly Rate
- Desired Length of Employment
- Preferred Start and End Date
- Work Schedule *(specify the dates and times needed during the week)*
- Does this position require driving?
- Does this position require traveling?
- Job Description *(should include position summary, functions of the position, required skills, etc)*
- International? Y or N
- Is this position for a grant-related program?
- Would you like to opt in to receive all hiring process emails as well? Y or N

## **→ STEP 2: Jenn will submit a** *Request for a Job Posting* **and follow up with any questions.**

## **→ STEP 3: Once the student(s) is completely hired, Jenn will pass the timecard over to the direct supervisor and any necessary delegates.**

*\*Important: Student(s) cannot begin work until approved by Student Employment.*

### **CONTACT:**

**Jenn Martinez-Ayala** Office Manager Truett Seminary | Dean's Suite, 105 254-710-6093 Jenn\_Martinez@baylor.edu

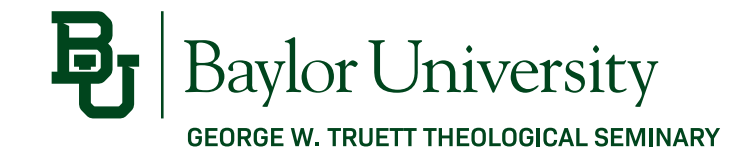